Министерство науки и высшего образования Российской Федерации Федеральное государственное бюджетное образовательное учреждение высшего образования «Ростовский государственный экономический университет (РИНХ)»

УТВЕРЖДАЮ **Пиректор Таганрогского института** имени А.П. Чехова (филиала) **RIPY (PHHX)** Голобородько А.Ю. «30» августа 2021 г.

# **Рабочая программа дисциплины Компьютерная графика**

направление 44.03.05 Педагогическое образование (с двумя профилями подготовки) направленность (профиль) 44.03.05.30 Дошкольное образование и Изобразительное искусство

Для набора 2019, 2020, 2021 года

Квалификация Бакалавр

## КАФЕДРА **педагогики дошкольного, начального и дополнительного образования**

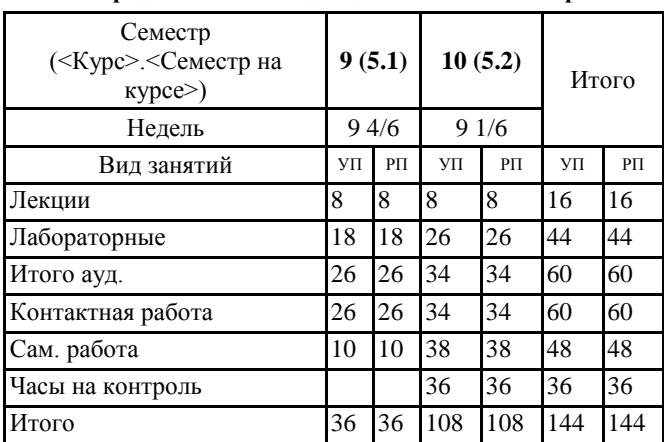

#### **Распределение часов дисциплины по семестрам**

# **ОСНОВАНИЕ**

Учебный план утвержден учёным советом вуза от 30.08.2021 протокол № 1.

Программу составил(и): Ст. преп., Катрич А.Ю. канд. пед. наук, Доц., Смолина Татьяна Владимировна;

Зав. кафедрой: Кревсун М. В.

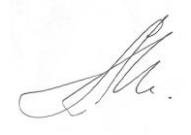

recept Creek

## **1. ЦЕЛИ ОСВОЕНИЯ ДИСЦИПЛИНЫ**

1.1 Теоретическая и практическая подготовка бакалавров к изобразительной и педагогической деятельности в области художественного образования.

#### **2. ТРЕБОВАНИЯ К РЕЗУЛЬТАТАМ ОСВОЕНИЯ ДИСЦИПЛИНЫ**

**ПКР-1.1:Способен организовывать и выстраивать образовательный процесс с учетом индивидуально- психологических особенностей учащихся различных возрастных групп, специфики учебных предметов и внеклассной работы**

**ПКР-1.2:Способен осуществлять профессиональную деятельность на основе использования предметных методик и применения современных образовательных технологий**

**ПКР-1.3:Способен развивать творческие способности учащихся различных возрастных групп, оценивать личностные достижения, использовать современные методы и технологии диагностики**

**ПКО-1.1:Владеет средствами ИКТ для использования цифровых сервисов и разработки электронных образовательных ресурсов**

**ПКО-1.2:Осуществляет планирование, организацию, контроль и корректировку образовательного процесса с использованием цифровой образовательной среды образовательной организации и открытого информационнообразовательного пространства**

**ПКО-1.3:Использует ресурсы международных и национальных платформ открытого образования в про- фессиональной деятельности учителя основного об-щего и среднего общего образования**

**В результате освоения дисциплины обучающийся должен:**

#### **Знать:**

педагогический опыт отечественных и зарубежных педагогов в области компьютерной графики; основные виды компьютерной графики и современные программные средства работы с изображениями; тенденции развития компьютерной графики; способы визуализации информации; области применения трехмерной графики; устройство интерфейса современных графических редакторов; основные приемы обработки растровых и векторных изображений; основные принципы и понятия трехмерной графики.

#### **Уметь:**

использовать современные материалы и технологии их обработки при создании объектов искусства; создавать и редактировать растровые изображения; создавать анимированные графические изображения; создавать трехмерные сцены; осуществлять предпечатную подготовку графических документов; оптимизировать изображения для размещения в сети Интернет.

#### **Владеть:**

приемами передачи художественного опыта в образовательном учреждении; способами использования современного программного обеспечения для обработки различных видов графической информации; способами и средствами создания, хранения, передачи и обработки графической информации; навыками самостоятельной работы при создании художественных проектов средствами компьютерных технологий.

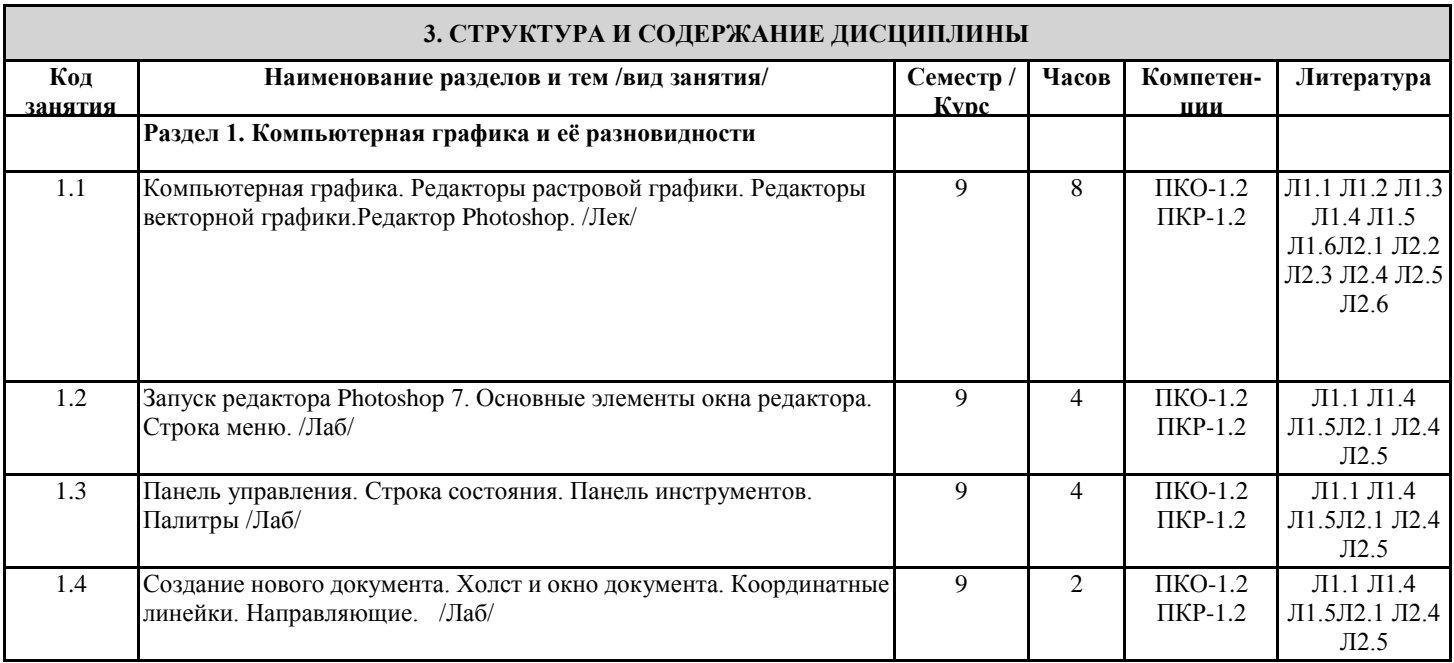

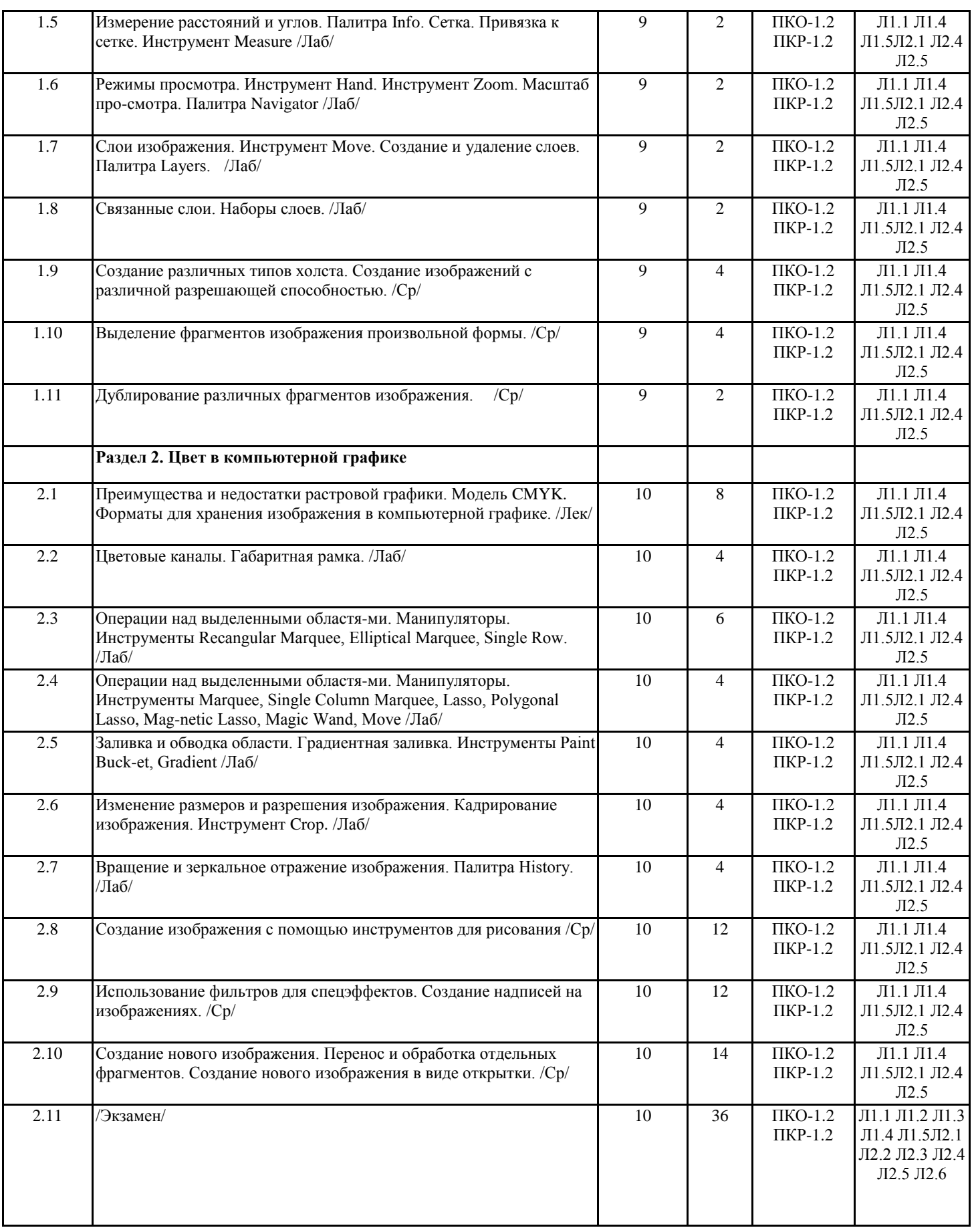

# **4. ФОНД ОЦЕНОЧНЫХ СРЕДСТВ**

Структура и содержание фонда оценочных средств для проведения текущей и промежуточной аттестации представлены в Приложении 1 к рабочей программе дисциплины.

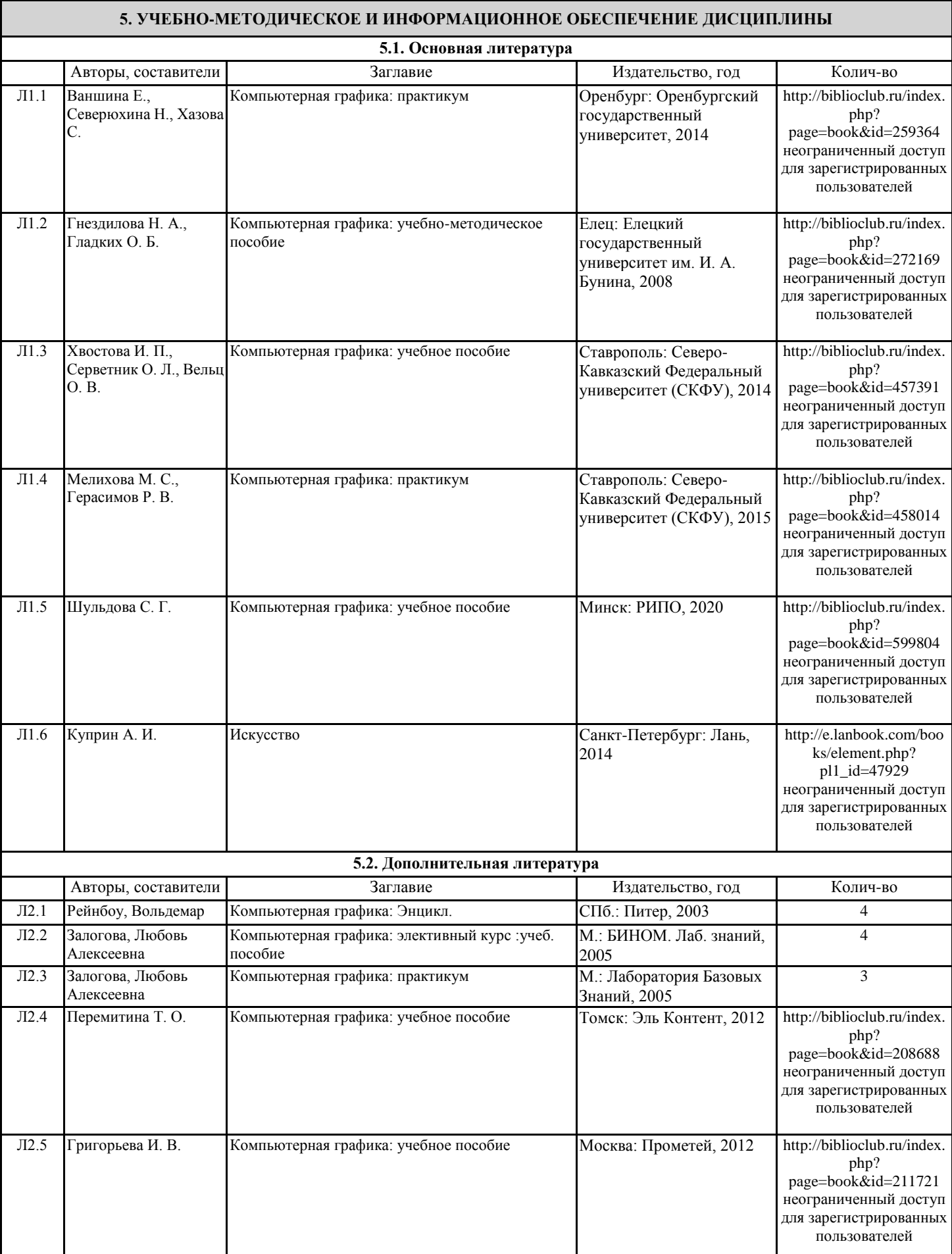

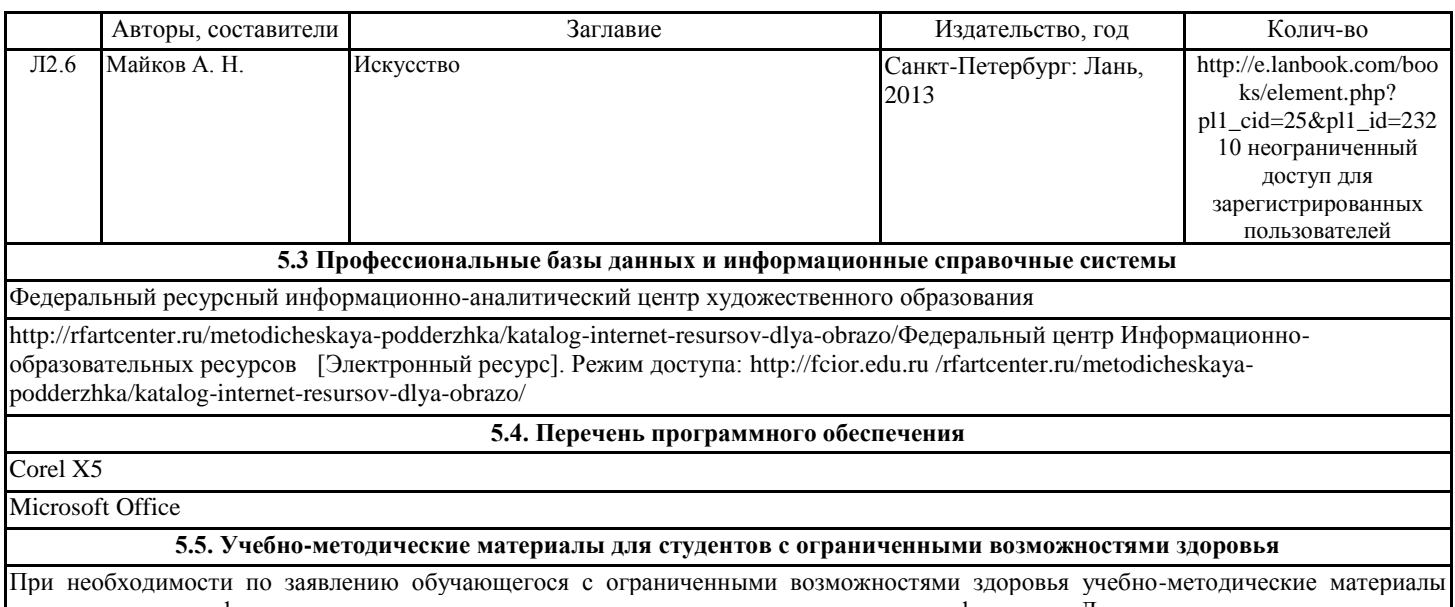

предоставляются в формах, адаптированных к ограничениям здоровья и восприятия информации. Для лиц с нарушениями зрения: в форме аудиофайла; в печатной форме увеличенным шрифтом. Для лиц с нарушениями слуха: в форме электронного документа; в печатной форме. Для лиц с нарушениями опорно-двигательного аппарата: в форме электронного документа; в печатной форме.

## **6. МАТЕРИАЛЬНО-ТЕХНИЧЕСКОЕ ОБЕСПЕЧЕНИЕ ДИСЦИПЛИНЫ (МОДУЛЯ)**

Помещения для проведения всех видов работ, предусмотренных учебным планом, укомплектованы необходимой специализированной учебной мебелью и техническими средствами обучения. Для проведения лекционных занятий используется демонстрационное оборудование.

## **7. МЕТОДИЧЕСКИЕ УКАЗАНИЯ ДЛЯ ОБУЧАЮЩИХСЯ ПО ОСВОЕНИЮ ДИСЦИПЛИНЫ (МОДУЛЯ)**

Методические указания по освоению дисциплины представлены в Приложении 2 к рабочей программе дисциплины.